*Airport Forecast Methods Formulas...* 1/11

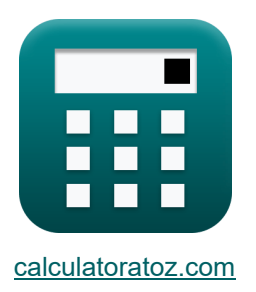

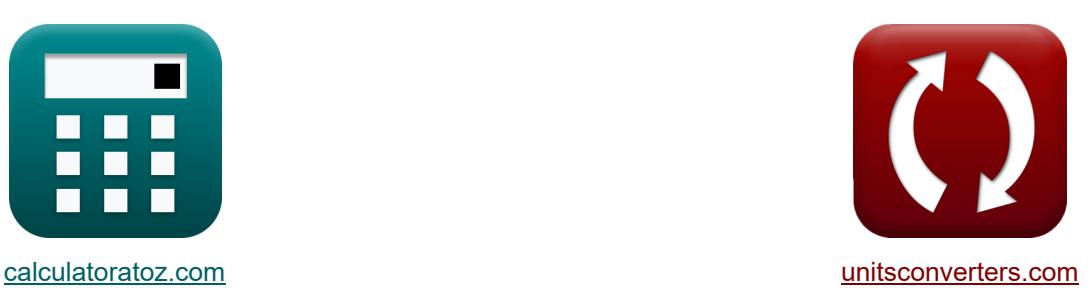

# **Luchthavenvoorspellingsmethoden Formules**

[Rekenmachines!](https://www.calculatoratoz.com/nl) Voorbeelden! [Conversies!](https://www.unitsconverters.com/nl)

Voorbeelden!

Bladwijzer **[calculatoratoz.com](https://www.calculatoratoz.com/nl)**, **[unitsconverters.com](https://www.unitsconverters.com/nl)**

Breedste dekking van rekenmachines en groeiend - **30.000\_ rekenmachines!** Bereken met een andere eenheid voor elke variabele - **In ingebouwde eenheidsconversie!**

Grootste verzameling maten en eenheden - **250+ metingen!**

DEEL dit document gerust met je vrienden!

*[Laat hier uw feedback achter...](https://docs.google.com/forms/d/e/1FAIpQLSf4b4wDgl-KBPJGChMJCxFlqrHvFdmw4Z8WHDP7MoWEdk8QOw/viewform?usp=pp_url&entry.1491156970=Luchthavenvoorspellingsmethoden%20Formules)*

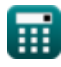

## **Lijst van 20 Luchthavenvoorspellingsmethoden Formules**

# **Luchthavenvoorspellingsmethoden**

### **Conventionele luchthavenvoorspellingsmethoden**

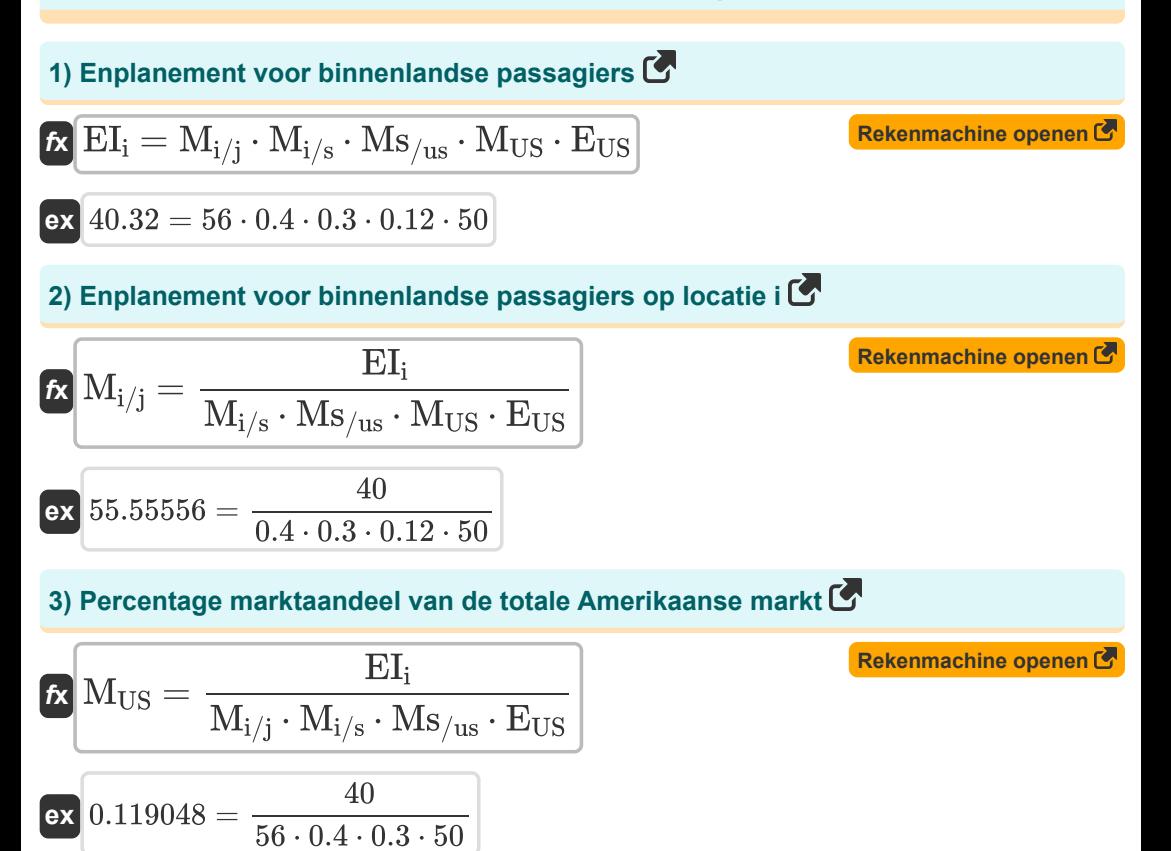

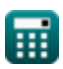

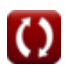

*Airport Forecast Methods Formulas...* 3/11

**4) Percentage marktaandeel voor luchthaven** 

| $M_{i/s} = \frac{EI_i}{M_{i/j} \cdot Ms/_{us} \cdot M_{US} \cdot E_{US}}$ | <b>Rekenmachine openen G</b>                                                 |                                                                              |                                                             |                                                                             |                                                              |                                              |
|---------------------------------------------------------------------------|------------------------------------------------------------------------------|------------------------------------------------------------------------------|-------------------------------------------------------------|-----------------------------------------------------------------------------|--------------------------------------------------------------|----------------------------------------------|
| ex $0.396825 = \frac{40}{56 \cdot 0.3 \cdot 0.12 \cdot 50}$               | Ex $M_{S/us} = \frac{EI_i}{M_{i/j} \cdot M_{i/s} \cdot M_{US} \cdot E_{US}}$ | Ex $M_{S/us} = \frac{EI_i}{M_{i/j} \cdot M_{i/s} \cdot M_{US} \cdot E_{US}}$ | Ex $0.297619 = \frac{40}{56 \cdot 0.4 \cdot 0.12 \cdot 50}$ | Ex $U_{S} = \frac{EI_i}{M_{i/j} \cdot M_{i/s} \cdot M_{S/us} \cdot M_{US}}$ | Ex $49.60317 = \frac{40}{56 \cdot 0.4 \cdot 0.3 \cdot 0.12}$ | Geïntegreerd raamwerk voor vraagprognoses C' |
| 7) Echt Bruto National Product C'                                         | Ex $GNP = \frac{RPM - b_0 - (Y \cdot c)}{d}$                                 | Ex $W_{S} = \frac{RPM - b_0 - (Y \cdot c)}{d}$                               |                                                             |                                                                             |                                                              |                                              |

© [calculatoratoz.com](https://calculatoratoz.com/). A [softusvista inc.](https://softusvista.com/) venture!

$$
\boxed{\text{ex}}\,\frac{438.0952=\frac{36100.01-0.01-(45010\cdot0.8)}{0.21}
$$

⊟

 $\overline{O}$ 

*Airport Forecast Methods Formulas...* 4/11

8) Gemiddelde reisduur gegeven passagiersvliegtuigen 
$$
\bullet
$$
  
\n $L = \frac{RPM}{EI_1}$   
\n**ex** 902.5002m =  $\frac{36100.01}{40}$   
\n9) Inkomsten Passenger Miles gegeven Passenger Enplanments  $\bullet$   
\n**ex**  $RPM = EI_1 \cdot L$   
\n**ex** 36080 = 40 · 902m  
\n10) Inkomsten van passagiersmijlen  $\bullet$   
\n**ex**  $RPM = b_0 + (GNP \cdot d) + (Y \cdot c)$   
\n**ex** 36104.61 = 0.01 + (460 · 0.21) + (45010 · 0.8)  
\n11) Jet Fuel Prijs gegeven Ophrengst  $\bullet$   
\n**ex** JF =  $\frac{Y - a_0 - (W \cdot a_2) - (ATM \cdot a_3)}{a_1}$   
\n**ex** 999.875 =  $\frac{45010 - 10.5 - (5000 \cdot 8) - (100 \cdot 10)}{4}$   
\n12) Lonen in de luchtvaartsector  $\bullet$   
\n**ex**  $W = \frac{Y - a_0 - (JF \cdot a_1) - (ATM \cdot a_3)}{a_2}$   
\n**Ex** 4999.938 =  $\frac{45010 - 10.5 - (1000 \cdot 4) - (100 \cdot 10)}{8}$ 

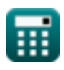

*Airport Forecast Methods Formulas...* 5/11

**[Rekenmachine openen](https://www.calculatoratoz.com/nl/air-transport-movement-per-aircraft-calculator/Calc-18358)  [Rekenmachine openen](https://www.calculatoratoz.com/nl/passenger-enplanements-calculator/Calc-18362)  [Rekenmachine openen](https://www.calculatoratoz.com/nl/real-yield-given-revenue-passenger-miles-calculator/Calc-18361)  [Rekenmachine openen](https://www.calculatoratoz.com/nl/regression-model-formulation-for-yield-calculator/Calc-18355)  13) Luchtvervoerbewegingen per vliegtuig**   $f_{\mathbf{x}}\left[\text{ATM}=\frac{\text{Y}-\text{a}_0-(\text{J}\text{F}\cdot \text{a}_1)-(\text{W}\cdot \text{a}_2)}{\text{A} \text{T} \text{M} \cdot \text{a}_1} \right]$ **ex**  $99.95 = \frac{45010 - 10.5 - (1000 \cdot 4) - (5000 \cdot 8)}{40000}$ **14) Passagiersplannen**   $f$ **x**  $EI_i =$ **ex**  $40.02218 = \frac{36100.01}{0.000}$ **15) Reële opbrengst gegeven Revenue Passenger Miles**  *f***x ex**  $45004.25 = \frac{36100.01 - 0.01 - (460 \cdot 0.21)}{0.01}$ **16) Regressiemodelformulering voor opbrengst**  $f_{\mathbf{X}}\overline{\mathbf{Y}} = \mathbf{a}_0 + (\mathbf{J}\mathbf{F}\cdot\mathbf{a}_1) + (\mathbf{W}\cdot\mathbf{a}_2) + (\mathbf{ATM}\cdot\mathbf{a}_3).$ **ex**  $45010.5 = 10.5 + (1000 \cdot 4) + (5000 \cdot 8) + (100 \cdot 10)$  $\overline{a_3}$ 10 RPM  $\overline{\text{L}}$  $\overline{902m}$  $Y = \frac{RPM - b_0 - (GNP \cdot d)}{P}$  $\overline{c}$ 0.8

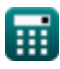

### **Voorspellingskader voor meerdere luchthavens**

#### **17) Luchtvaartdienst Wekelijks vertrekkende vluchten vanaf luchthaven 2,3**

$$
AS_{23} = -\left(\frac{\left(\frac{\ln\left(\frac{P_{1}}{P_{23}}\right)-b_{1,2}\cdot(TT_{1}-TT_{23})}{b_{2,3}}\right)-AS_{1}}{b_{2,3}}\right)-AS_{1}}{3.746075h=-\left(\left(\frac{\ln\left(\frac{50.1}{55}\right)-5h\cdot(6h-6.5h)}{6.8h}\right)-4.1h\right)}
$$

**18) Luchtvaartdienst Wekelijkse vertrekkende vluchten vanaf luchthaven 1** 

$$
22,3
$$
  
\n
$$
6 \times 3.746075h = -\left(\left(\frac{\ln(\frac{50.1}{55}) - 5h \cdot (6h - 6.5h)}{6.8h}\right) - 4.1h\right)
$$
\n
$$
18 \text{ Luchtvaartdienst Wekelijkse vertrekkende vluchten vanaf luchthaven 1 C
$$
\n
$$
AS_1 = \left(\frac{\ln(\frac{P_1}{P_{23}}) - b_{1,2} \cdot (TT_1 - TT_{23})}{b_{2,3}}\right) + AS_{23}
$$
\n
$$
4.853925h = \left(\frac{\ln(\frac{50.1}{55}) - 5h \cdot (6h - 6.5h)}{6.8h}\right) + 4.5h
$$
\n
$$
6.8h
$$
\n
$$
6.8h
$$
\n
$$
6.8h
$$
\n
$$
6.8h
$$
\n
$$
6.8h
$$
\n
$$
6.8h
$$
\n
$$
6.8h
$$

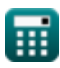

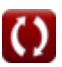

Airport Forecast Methods Formulas...

*f***x**

**19) Reistijden van analysezone naar luchthavens 1 gegeven Percentage passagiers**

**[Rekenmachine openen](https://www.calculatoratoz.com/nl/travel-times-from-analysis-zone-to-airports-1-given-percent-of-passengers-calculator/Calc-18504)** 

$$
\mathrm{TT}_1 = \left(\frac{\ln \Bigl(\frac{P_1}{P_{23}}\Bigr) - b_{2,3} \cdot \left( A S_1 - A S_{23}\right)}{b_{1,2}}\right) + \mathrm{TT}_{23}
$$

$$
\texttt{ex} \boxed{7.025338h} = \left(\frac{\ln \left(\frac{50.1}{55}\right) - 6.8 h \cdot (4.1 h - 4.5 h)}{5 h} \right) + 6.5 h
$$

**20) Reistijden van analysezone naar luchthavens 2,3** 

$$
7.025338h = \left(\frac{\ln(\frac{50.1}{55}) - 6.8h \cdot (4.1h - 4.5h)}{5h}\right) + 6.5h
$$
  
20) Reistijden van analysezone naar luchthavens 2,3 C  
Rekomnachine openon C  
 $fX$   

$$
TT_{23} = -\left(\left(\frac{\ln(\frac{P_1}{P_{23}}) - b_{2,3} \cdot (AS_1 - AS_{23})}{b_{1,2}}\right) - TT_1\right)
$$
  
ex  $5.474662h = -\left(\left(\frac{\ln(\frac{50.1}{55}) - 6.8h \cdot (4.1h - 4.5h)}{5h}\right) - 6h\right)$   
Ex  $\frac{6.21838h}{2}$ 

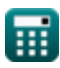

# **Variabelen gebruikt**

- **a<sup>0</sup>** Regressiecoëfficiënt a
- **a<sup>1</sup>** Regressiecoëfficiënt a1
- **a<sup>2</sup>** Regressiecoëfficiënt a2
- **a<sup>3</sup>** Regressiecoëfficiënt a3
- **AS<sup>1</sup>** Luchtvaartdienst 1 *(Uur)*
- **AS<sup>23</sup>** Luchtvaartdienst 23 *(Uur)*
- **ATM** Luchtvervoerbewegingen per vliegtuig
- **b<sup>0</sup>** Regressiecoëfficiënt b
- **b1,2** Coëfficiënt voor reistijd *(Uur)*
- **b2,3** Coëfficiënt voor Airline Service *(Uur)*
- **c** Regressiecoëfficiënt
- **d** Regressiecoëfficiënt d
- **EUS** Totaal aantal geplande binnenlandse passagiers
- **EI<sup>i</sup>** Binnenlandse passagiersvliegtuigen
- **GNP** Echt bruto nationaal product
- **JF** Vliegtuigbrandstofprijs
- **L** Gemiddelde reisduur *(Meter)*
- **Mi/j** Binnenlands passagiersvliegtuig op locatie 'i'
- **Mi/s** Procent marktaandeel voor luchthaven 'i'
- **MUS** Procent marktaandeel van de staat
- **Ms/us** Procent marktaandeel voor regio
- **P<sup>1</sup>** Percentage passagiers in analysezone
- **P<sup>23</sup>** Percentage passagiers in analysezone 2,3
- **RPM** Opbrengst passagiersmijlen

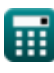

Airport Forecast Methods Formulas...

- **TT<sup>1</sup>** Reistijden vanaf analysezone 1 *(Uur)*
- **TT<sup>23</sup>** Reistijden vanaf analysezone 2,3 *(Uur)*
- **W** Lonen in de luchtvaartindustrie
- **Y** Opbrengst van vliegtuigen

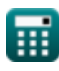

# **Constanten, functies, gebruikte metingen**

- Functie: **ln**, ln(Number) *Natural logarithm function (base e)*
- Meting: **Lengte** in Meter (m) *Lengte Eenheidsconversie*
- Meting: **Tijd** in Uur (h) *Tijd Eenheidsconversie*

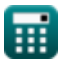

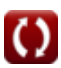

*Airport Forecast Methods Formulas...* 11/11

## **Controleer andere formulelijsten**

- **en landingsbaan van het vliegtuig Formules**
- **Luchthavendistributiemodellen Formules**
- **Schatting van de lengte van de start-Luchthavenvoorspellingsmethoden Formules** 
	- **Startkoffer bij uitval van de motor onder schatting van de baanlengte Formules**

DEEL dit document gerust met je vrienden!

#### **PDF Beschikbaar in**

[English](https://www.calculatoratoz.com/PDF/Nodes/10183/Airport-forecast-methods-Formulas_en.PDF) [Spanish](https://www.calculatoratoz.com/PDF/Nodes/10183/Airport-forecast-methods-Formulas_es.PDF) [French](https://www.calculatoratoz.com/PDF/Nodes/10183/Airport-forecast-methods-Formulas_fr.PDF) [German](https://www.calculatoratoz.com/PDF/Nodes/10183/Airport-forecast-methods-Formulas_de.PDF) [Russian](https://www.calculatoratoz.com/PDF/Nodes/10183/Airport-forecast-methods-Formulas_ru.PDF) [Italian](https://www.calculatoratoz.com/PDF/Nodes/10183/Airport-forecast-methods-Formulas_it.PDF) [Portuguese](https://www.calculatoratoz.com/PDF/Nodes/10183/Airport-forecast-methods-Formulas_pt.PDF) [Polish](https://www.calculatoratoz.com/PDF/Nodes/10183/Airport-forecast-methods-Formulas_pl.PDF) [Dutch](https://www.calculatoratoz.com/PDF/Nodes/10183/Airport-forecast-methods-Formulas_nl.PDF)

*9/1/2023 | 11:33:24 PM UTC [Laat hier uw feedback achter...](https://docs.google.com/forms/d/e/1FAIpQLSf4b4wDgl-KBPJGChMJCxFlqrHvFdmw4Z8WHDP7MoWEdk8QOw/viewform?usp=pp_url&entry.1491156970=Luchthavenvoorspellingsmethoden%20Formules)*

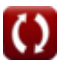